÷

1

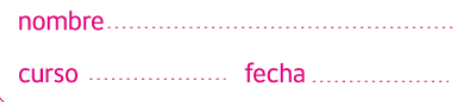

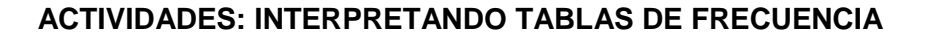

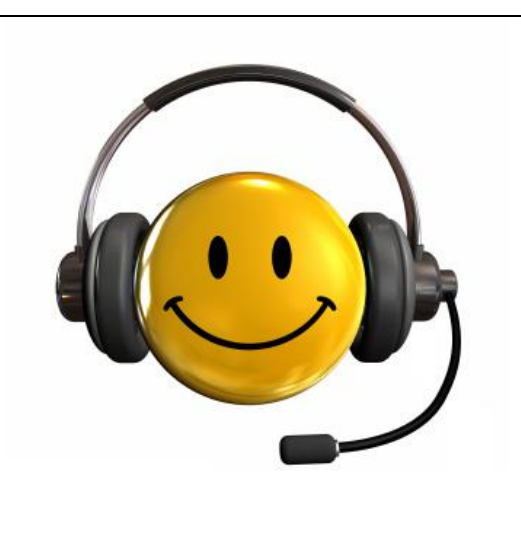

En la empresa "Estamos para servirle" han elaborado una estadística acerca de los sueldos (en pesos) de 230 de sus trabajadores.

Observe la tabla:

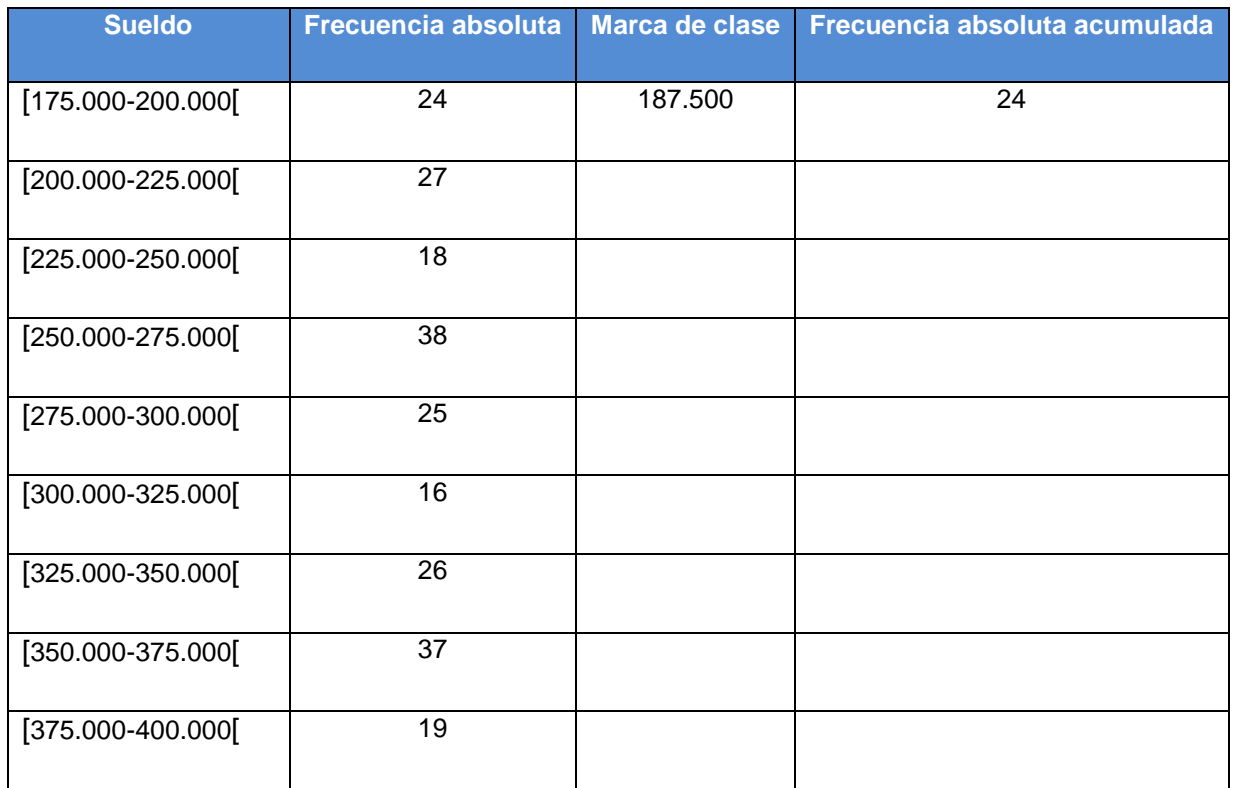

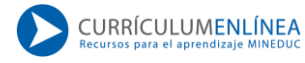

**1**

## **1. Complete la tabla, utilizando los siguientes conceptos:**

a. Marca de clase: Corresponde al punto medio del intervalo, se calcula sumando los extremos y dividiendo el resultado por dos. Ejemplo:

$$
\frac{175.000 + 200.000}{2} = \frac{375.000}{2} = 187.500
$$

b. Frecuencia absoluta acumulada: Corresponde a las frecuencias absolutas acumuladas hasta ese momento, para ello se van sumando las frecuencias absolutas.

\_\_\_\_\_\_\_\_\_\_\_\_\_\_\_\_\_\_\_\_\_\_\_\_\_\_\_\_\_\_\_\_\_\_\_\_\_\_\_\_\_\_\_\_\_\_\_\_\_\_\_\_\_\_\_\_\_\_\_\_\_\_\_\_\_\_\_\_\_\_\_\_\_\_\_\_\_\_\_

\_\_\_\_\_\_\_\_\_\_\_\_\_\_\_\_\_\_\_\_\_\_\_\_\_\_\_\_\_\_\_\_\_\_\_\_\_\_\_\_\_\_\_\_\_\_\_\_\_\_\_\_\_\_\_\_\_\_\_\_\_\_\_\_\_\_\_\_\_\_\_\_\_\_\_\_\_\_\_

\_\_\_\_\_\_\_\_\_\_\_\_\_\_\_\_\_\_\_\_\_\_\_\_\_\_\_\_\_\_\_\_\_\_\_\_\_\_\_\_\_\_\_\_\_\_\_\_\_\_\_\_\_\_\_\_\_\_\_\_\_\_\_\_\_\_\_\_\_\_\_\_\_\_\_\_\_\_\_

\_\_\_\_\_\_\_\_\_\_\_\_\_\_\_\_\_\_\_\_\_\_\_\_\_\_\_\_\_\_\_\_\_\_\_\_\_\_\_\_\_\_\_\_\_\_\_\_\_\_\_\_\_\_\_\_\_\_\_\_\_\_\_\_\_\_\_\_\_\_\_\_\_\_\_\_\_\_\_

\_\_\_\_\_\_\_\_\_\_\_\_\_\_\_\_\_\_\_\_\_\_\_\_\_\_\_\_\_\_\_\_\_\_\_\_\_\_\_\_\_\_\_\_\_\_\_\_\_\_\_\_\_\_\_\_\_\_\_\_\_\_\_\_\_\_\_\_\_\_\_\_\_\_\_\_\_\_\_

- **2. Conteste las siguientes preguntas de acuerdo a la información de la tabla.**
- a. ¿Cuántos trabajadores fueron encuestados?

b. ¿Cuántos trabajadores ganan entre \$350.000 y \$375.000?

- c. ¿Cuántos trabajadores ganan menos de \$375.000?
- d. ¿Cuántos trabajadores ganan más de 325.000?

e. ¿Cuántos trabajadores ganan entre \$275.000 y \$350.000?

**Elaborado por:** Carolina Pizarro Salgado